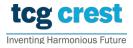

## Institute for Advancing Intelligence, TCG CREST

(TCG Centres for Research and Education in Science and Technology)

## Introduction to Programming and Data Structures, 2023-24, Semester-II Assignment 04

Maximum Marks: 150 Submission Deadline: **2023-Oct-01** Topic: Linked list Clarification Deadline: **2023-Sep-29** 

## [AP0401:] Linked list operations:

- **Problem:** Implement a singly linked list (having integer values) with the following functionalities:
  - 1. Insertion: Insert at the beginning of the list.
  - 2. Deletion: Delete all nodes having a given value.
  - 3. Loop creation: Create a loop at specific location. Given k, this operation links address of the kth node to the last node.
  - 4. Display: Show the linked list in the terminal, irrespective of presence of loop or not.
  - 5. Exit the program.
- Create a menu-driven program that allows users to choose operations from the menu.
  - 1. Display a menu with options for each operation.
  - 2. Accept user input for selecting an option.
  - 3. Perform the selected operation.
  - 4. Continue until the user chooses to exit the program.
- Output: User inputs from terminals only.
- Output: Just display the outputs in the terminals.

[100]

- Good programming practice:
  - Indentation, name of files, variables, etc. should be inappropriate.
  - Each function should handle input errors. This should include all possible errors by scanf, malloc, etc.

[10+40]